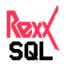

# A REXX interface to SQL databases

Version 2.0

10 Jun 1997

# **Table of Contents**

1. Introduction 2. Overview 3. Functions **SOLCONNECT** SOLDISCONNECT **SQLDEFAULT** SQLCOMMAND **SOLPREPARE SQLDISPOSE SQLOPEN SQLCLOSE SQLFETCH SQLGETDATA SQLEXECUTE SQLCOMMIT** SQLROLLBACK **SQLDESCRIBE SQLVARIABLE SQLGETINFO SQLLOADFUNCS** 4. Errors 5. Implementation Notes 6. Using Rexx/SQL 7. Standard placemarkers and bind variables Appendix A - Rexx/SQL for Oracle Appendix B - Rexx/SQL for mSQL Appendix C - Rexx/SQL for DB2 Appendix D - Rexx/SQL for Sybase System 10/11 Appendix E - Rexx/SQL for Sybase SQLAnyWhere Appendix F - Rexx/SQL for ODBC Appendix G - Rexx/SQL for MySQL History of Rexx/SQL

# **1. Introduction**

This document defines an interface to provide access to SQL databases for REXX programs. Rexx/SQL consists of a number of external REXX functions which provide the necessary capabilities to connect to, query and manipulate data in any SQL database. This document is designed to assist in the implementation of this interface for any SQL-based database system that provides an appropriate 3GL API.

An appendix to this document is included for each implementation of this interface providing implementation-specific features. Where implementations may differ, this is highlighted in the function definitions to assist the user where source code compatibility between different database vendors is required.

# 2. Overview

Rexx/SQL consists of REXX external functions that allows a REXX program to communicate with a SQL database.

Actions requested of the database are made by calling these external functions. Information returned to the REXX program as a result of these actions is done principally through the REXX variable pool.

The REXX external functions are:

- SQLCONNECT connect to the SQL database
- **SQLDISCONNECT** break the connection to the SQL database made by SQLCONNECT
- **SQLDEFAULT**(1) switch the default connection to another open connection
- SQLCOMMAND issue a SQL statement to the connected database
- SQLPREPARE allocate a work area for a SQL statement and prepare it for processing
- **SQLDISPOSE** deallocate a work area for a statement
- **SQLOPEN** open a cursor for a prepared SELECT statement
- SQLCLOSE close an opened cursor
- SQLFETCH fetch the next row from the open cursor
- SQLGETDATA extracts part of a column from a fetched row
- SQLEXECUTE execute a prepared statement
- SQLCOMMIT commit the current transaction
- SQLROLLBACK rollback the current transaction
- **SQLDESCRIBE**(1) describe expressions from a SELECT statement
- **SQLVARIABLE**(2) set or retrieve default run-time values
- **SQLGETINFO**(2) retrieve Rexx/SQL information for a connection

(1)Functions may not be supported in all implementations.

(2)Values that can be set can vary between implementations.

Status values set by the REXX external functions are:

- SQLCA.SQLCODE result code of last SQL operation
- SQLCA.SQLERRM text of any error message associated with the above result code
- **SQLCA.SQLSTATE** a detailed status string (N/A on some ports)
- **SQLCA.SQLTEXT** text of the last SQL statement
- SQLCA.ROWCOUNT number of rows affected by the last SQL operation
- **SQLCA.FUNCTION** name of the REXX external function last called
- **SQLCA.INTCODE** Rexx/SQL interface error number
- SQLCA.INTERRM text of last Rexx/SQL interface error

# **3.** Functions

This section provides the full syntax and usage of each function that comprises Rexx/SQL.

# **SQLCONNECT**([connection name], [username], [password], [database], [host])

Establishes a connection to the database server. The newly established connection is made the default database connection.

#### **Arguments:**

#### connection name

This is an optional name for the connection to be opened. If you need to have multiple connections opened at once, you will need to specify a connection name. For those implementations that do not support multiple connections, this argument is not supported.

#### username

This is the name used to connect to the database.

#### password

This is the password associated with the *username*.

#### database

This is the name that the database to which connection is required is known.

#### host

This is the name of the host on which the *database* resides. The format of this host string depends on the database vendor and operating system.

Some arguments may be mandatory depending on the platform. See the appendices for more details.

#### **Returns:**

*success:* zero *failure:* a negative number

#### **SQLDISCONNECT**([connection name])

Closes a connection with the database server. All open cursors for the database connection are closed. All allocated work areas for the database connection are deallocated.

#### **Arguments:**

#### connection name

An optional connection name, as specified in the **SQLCONNECT** function. If no connection name is specified, the default (and only) connection is disconnected.

#### **Returns:**

*success:* zero *failure:* a negative number

#### SQLDEFAULT([connection name])

Sets the default database connections to be that which is specified or if no connection name is specified, the current connection name is returned.

#### **Arguments:**

#### connection name

An optional connection name specifying the database connection to be made the default connection.

#### **Returns:**

with no argument:

the name of the current database connection or an empty string if no database connection is current.

with an argument: *success:* zero

failure: a negative number

# SQLCOMMAND(statement name,sql statement[,bind1[,bind2[,...[,bindN]]]])

Executes an SQL statement as a single step. The statement is executed in the default work area for the default database connection. No bind values may be passed for **DDL** statements. Bind values may optionally be passed for **DML** statements.

### **Arguments:**

#### statement name

A name to identify the *sql statement* and used to name the compound variable created when *sql statement* is a SELECT statement. The results of the SELECT statement are returned in compound variables with this name as the stem.

#### sql statement

Any valid **DDL** or **DML** statement. For **DML** statements, the statement may contain placemarkers to which values may be bound.

The format of these placemarkers is implementation dependant.

#### bind1...bindN

Values supplied to bind to the placemarkers. **The format of bind values is implementation dependant.** 

### **Returns:**

*success:* zero *failure:* a negative number

When the *sql statement* is a SELECT, all column values are returned as REXX *arrays*. The compound variable name is composed of the statement name followed by a period, followed by the column name specified in the SELECT statement, followed by a number corresponding to the row number. As with all REXX arrays, the number of elements in the array is stored in the zeroth element. If no *statement name* is specified, a default string is used; usually **SQL**. See 5. Implementation Notes for information when this is not the case.

If the column selected consists of a constant, or includes a function, a valid REXX variable may not be able to be generated. See the implementation specific Appendixes for details on how each implementation handles this.

After a successful **DML** statement, the variable **SQLCA.ROWCOUNT** is set to the number of rows affected by the statement.

Because the contents of all columns for all rows are returned from a SELECT statement, the statement may return many rows and exhaust available memory. Therefore, the use of the SQLCOMMAND function should be restricted to queries that return a small number of rows. For larger queries, use a combination of SQLPREPARE, SQLOPEN, SQLFETCH, and SQLCLOSE.

#### **Example:**

rc = sqlcommand(s1,"select ename, empno from emp")

If the SELECT statement returns 3 rows then:

- S1.ENAME.0 = 3
- S1.ENAME.1 = "SCOTT"
- S1.ENAME.2 = "SMITH"
- S1.ENAME.3 = "BROWN"
- S1.EMPNO.0 = 3
- S1.EMPNO.1 = "1234"
- S1.EMPNO.2 = "1437"
- S1.EMPNO.3 = "1555"

### **SQLPREPARE**(*statement name*,*sql statement*)

Allocates a work area to a SQL statement and prepares the statement for processing.

If the statement is a **DDL** or **DML** statement then it must be executed by a subsequent call. For **DDL**, INSERT, UPDATE and DELETE commands, the statement must be executed by calling SQLEXECUTE. For a SELECT command, the statement must be executed as a cursor. This requires calling SQLOPEN followed by multiple calls to SQLFETCH and optionally calling SQLCLOSE.

#### **Arguments:**

#### statement name

A name to identify the *sql statement*.

#### sql statement

Any valid **DDL** or **DML** statement. For **DML** statements, the statement may contain placemarkers to which values may be bound.

#### The format of these placemarkers is implementation dependant.

#### **Returns:**

*success:* zero *failure:* a negative number

#### SQLDISPOSE(statement name)

Deallocates a work area from a statement and frees all internal resources associated with the statement. If a cursor is open for the nominated statement an implicit close is issued.

#### **Arguments:**

#### statement name

A name to identify the *sql statement* to be disposed.

#### **Returns:**

*success:* zero *failure:* a negative number

# SQLOPEN(statement name[,bind1[,bind2[,...[,bindN]]]])

Opens a cursor for the nominated statement. The statement must be a query (a SELECT statement) and must have been prepared prior to opening (with SQLPREPARE). Opening the cursor, binds any supplied values to the corresponding placemarkers and then executes the SELECT statement. The first row is made ready to be fetched. If a cursor was already open for the named statement then it will be automatically closed prior to reopening the cursor.

### **Arguments:**

#### statement name

A name to identify the *sql statement*.

#### bind1...bindN

Values supplied to bind to the placemarkers. **The format of bind values is implementation dependant.** 

#### **Returns:**

*success:* zero *failure:* a negative number

#### SQLCLOSE(statement name)

Ends execution of a cursor. This frees much of the database server resources associated with a cursor. The statement does not have to be reparsed if the cursor is later reopened unless the statement has been disposed (ie by calling SQLDISPOSE for the *statement name*).

#### **Arguments:**

#### statement name

A name to identify the *sql statement*.

#### **Returns:**

### **SQLFETCH**(*statement name*,[*number rows*])

Fetches the next row (or rows) for the nominated statement. There must be an open cursor for the named statement. If the optional *number rows* is not specified, a *single row* fetch is carried out, otherwise a multi row fetch is carried out.

For *single row* fetches, a compound variable is created for each column name identified in the *sql statement* parsed in the SQLPREPARE call, with the stem being *statement name* and the tail corresponding to the column name.

For *multi row* fetches, a REXX *array* is created for each column name in the *sql statement* parsed in the SQLPREPARE call. See SQLCOMMAND for a full description of the format of the variables. Variable tails always start with 1.

### **Arguments:**

#### statement name

A name to identify the *sql statement*.

#### number rows

An optional number specifying how many rows are to be fetched.

#### **Returns:**

*success:* a number >= zero.

a value of zero indicates no more rows are available to be fetched.

for *single row* fetches, a value > zero represents the row number of the row just fetched.

for *multi row* fetches, a value > zero indicates the number of rows fetched. Normally this value equals number rows. If this value is less than number rows, no more rows are available to be fetched. This value can never be greater than number rows. The variable **SQLCA.ROWCOUNT** is set to the value returned.

*failure:* a negative number

# SQLGETDATA(statement name,column name,[start byte],[number bytes][,file name])

Extracts part (or all) of a data column from the current, fetched row. The *column name* specifed corresponds to a column name within the current query. The column contents are returned either into a

REXX compound variable or directly written to a file (if the optional *file name* argument is passed). The format of the compound variable, consists of the stem being *statement name* and the tail corresponding to the *column name*.

#### **Arguments:**

#### statement name

A name to identify the *sql statement*.

#### column name

The name of the column within the current query for which a portion of data is to be retrieved. Some implementations do not support this function. To determine if an implementation supports this, call SQLVARIABLE with the *SUPPORTSSQLGETDATA* argument. Still other implementations restrict which columns can be retrieved in parts, based on the datatype of the column.

#### start byte

The starting byte from which to retrive column contents. The first byte of a column is 1. This argument is optional. A value of 0 can be passed; see *file name* argument for further details.

#### number bytes

The number of bytes to retrieve. An error occurs if this value exceeds 65536. This argument is optional. A value of 0 can be passed; see *file name* argument for further details.

#### file name

This is the name of an operating system file, into which the complete contents of the column is written. The *start byte* and *number bytes* arguments must either be specified as zero, or not specified at all, to allow this option.

#### **Returns:**

*success:* a number >= zero which corresponds to the number of bytes retrieved.

a value of zero indicates no more data are available to be retrieved. *failure:* a negative number

#### **Example:**

rc = sqlprepare(s1,"select ename, empno, empaddr from emp") rc = sqlopen(s1) Do Forever rc = sqlfetch(s1) If rc < 0 Then Abort() If rc = 0 Then Leave Do i = 0 rc = sqlgetdata(s1,'ename',(i\*100)+1,100) If rc < 0 Then Abort() If rc = 0 Then Leave

```
Say 'Column: ename:' s1.ename
End
rc = sqlgetdata(s1,'empaddr',,'/tmp/empaddr.txt')
End
```

### SQLEXECUTE(statement name[,bind1[,bind2[,...[,bindN]]]])

Executes a prepared statement for non-SELECT **DML** statements (i.e. INSERT, UPDATE and DELETE).

#### **Arguments:**

statement name

A name to identify the *sql statement*.

#### bind1...bindN

Values supplied to bind to the placemarkers. **The format of bind values is implementation dependant.** 

#### **Returns:**

success: zero

The variable **SQLCA.ROWCOUNT** is set to the number of rows affected by the **DML** statement executed.

failure: a negative number

### SQLCOMMIT()

Commit the current transaction.

#### **Arguments:**

none

#### **Returns:**

*success:* zero *failure:* a negative number

#### SQLROLLBACK()

Rollback the current transaction.

### **Arguments:**

none

### **Returns:**

*success:* zero *failure:* a negative number

### SQLDESCRIBE(statement name [,stem name])

Describes the expressions returned by a SELECT statement. The statement should first be prepared (with SQLPREPARE) and then described. Creates a compound variable for each column in the select list of the sql statement, with a stem equal to the *statement name*, followed by 'COLUMN' and with at least the following column attributes: NAME, TYPE, SIZE, SCALE, PRECISION, NULLABLE.

- NAME name of the column
- TYPE the datatype of the column represented as a database-specific string
- SIZE the size of the column as known to the database
- SCALE the overall size of the column
- PRECISION the column's precision; usually the number of decimal places
- NULLABLE 1 if the column allows NULL values, 0 otherwise

The full list of column attributes can be obtained by calling SQLVARIABLE with the *DESCRIBECOLUMNS* parameter. See the database-specific appendix for the meaning of other column attributes returned.

#### **Arguments:**

#### statement name

A name to identify the *sql statement*.

#### stem name

An optional name specifying the stem name of the REXX variables created.

# **Returns:**

*success:* a positive number, or zero, indicating the number of expressions in the select list of the SELECT statement *failure:* a negative number

Example:

**\_\_\_\_** 

rc = sqlprepare(s2,"select ename, empno from emp") rc = sqldescribe(s2,"AA")

results in the following REXX variables being set:

- AA.COLUMN.NAME.1 == "ENAME"
- AA.COLUMN.NAME.2 == "EMPNO"
- AA.COLUMN.TYPE.1 == "VARCHAR2"
- AA.COLUMN.TYPE.2 == "NUMBER"
- AA.COLUMN.SIZE.1 == "20"
- AA.COLUMN.SIZE.2 == "6"
- AA.COLUMN.PRECISION.1 == "20"
- AA.COLUMN.PRECISION.2 == "40"
- AA.COLUMN.SCALE.1 == "0"
- AA.COLUMN.SCALE.2 == "0"
- AA.COLUMN.NULLABLE.1 == "1"
- AA.COLUMN.NULLABLE.2 == "0"

The values returned are implementation dependant.

### SQLVARIABLE(variable name[,variable value])

Set or get the value for the specified variable.

The following variables are available in all implementations:

- **VERSION** (*readonly*) the version of Rexx/SQL, consisting of:
  - O package name usually **REXXSQL**
  - O *Rexx/SQL version* numerical version; eg. 1.0
  - O Rexx/SQL date REXX standard date format; eg. 10 Jun 1995
  - O OS platform current operating system
  - O *database platform* type of the current database

eg. REXXSQL 1.0 10 Jun 1995 OS/2 ORACLE

- **DEBUG** (*setable*) level of debugging requested.
  - $\circ$  0 no debugging information displayed (defualt)
  - *I* REXX variables displayed as set Equivalent to -*v* command line flag.
  - 2 function entry/exit information displayed Equivalent to -*d* command line flag.
  - 3 both level 1 and 2 debugging information displayed Equivalent to -*dv* command line flags.
- **ROWLIMIT** (setable)

this is used to limit the number of rows fetched by a SELECT statement passed to SQLCOMMAND. A value of zero indicates no limit. The default value is zero.

### • LONGLIMIT (setable)

this is used to limit the number of bytes retrieved by a SELECT statement that returns a *long* datatype. The default value is 32768.

# • **SAVESQL** (*setable*)

this is used to indicate if the text of the last SQL statement is to be saved. If this variable is set to 1, then **SQLCA.SQLTEXT** will have the value of the last SQL statement; if set to 0 **SQLCA.SQLTEXT** will equal "". The default for this variable is 1.

# • AUTOCOMMIT (setable)

this is used to set AUTOCOMMIT ON or OFF. With AUTOCOMMIT ON, each statement is automatically commited to the database; hence the duration of a transaction is limited to a single statement. With AUTOCOMMIT OFF (the default), a transaction lasts until an explicit end to the transaction is made (calling SQLCOMMIT or SQLROLLBACK) or by an implicit commit (eg, in Oracle, **DDL** statements cause an implicit commit of the transaction. A value of 1 turns AUTOCOMMIT ON; zero turns it OFF. This variable is ignored by those databases that do not provide transaction processing. The setting of *AUTOCOMMIT* can be changed anytime during a connection.

# • **IGNORETRUNCATE** (*setable*)

this is used to determine what action is to occur when a column value is truncated. The default action; ie IGNORETRUNCATE OFF, will result in an error message and the Rexx/SQL function will fail. With IGNORETRUNCATE ON, the data will be truncated but no error will result. A value of 1 turns IGNORETRUNCATE ON; a value of 0 turns IGNORETRUNCATE off.

# • NULLSTRINGOUT (setable)

this is used to enable the user to specify the string that is returned for column values that are NULL. By default, an empty string is returned. This does not enable the differentiation between a NULL column value and a column that has an empty string; "" as its value. The length of this string is limited to 30 characters.

# • NULLSTRINGIN (setable)

this is used to enable the user to specify the string that represents a null column value in bind variables. By default, whenever an empty string; "" is passed as the value of a bind variable, Rexx/SQL will convert this to a NULL column value. The default will not allow differentiation between a NULL column value and an empty string, hence it would be a good idea to define this variable whenever you envisage supplying NULL values as bind variables.

# • **SUPPORTSPLACEMARKERS** (readonly)

this returns 1 if the database supports placemarkers in a SQL statement. A value of 0 indicates the database does not support placemarkers.

# • **STANDARDPLACEMARKERS** (setable)

this is used to enable the specification of ? as a placemarker in a SQL statement on those databases that support placemarkers other than ?. Specifying a *variable value* of **1**, enables this feature; a

value of **0** disables it.

#### • **SUPPORTSDMLROWCOUNT** (readonly)

this returns 1 if the database can respond with the number of rows affected by a DML statement; ie DELETE, UPDATE and INSERT. A value of 0 indicates the database cannot determine the number of rows affected, and will always return 0.

#### **Arguments:**

#### variable name

The name of the variable who's value is to be set or retrieved. **The names of variables may be implementation dependant.** 

#### variable name

The name of the variable who's value is to be retrieved.

#### **Returns:**

with variable name specified:

zero if a valid *variable name* specified and it is able to be set;

a negative number if the variable name is invalid or the variable name is not able to be set.

#### with variable value NOT specified:

the current value of the variable or a negative number if the variable name is invalid.

# SQLGETINFO([connection name],variable name [,stem name])

Retrieves values from the connected database. This function is similar to SQLVARIABLE, but requires a database connection.

Like SQLVARIABLE this function returns its information in the return string, but by specifying a stem name, the results are returned in that stem variable. The stem name **must** include a trailing period. The *stem name* option is useful for the **DATATYPES** option, as many databases have datatype names that contain spaces.

#### **Arguments:**

#### connection name

This is the connection name used when retrieving variables that require a database connection. This name is also used as the stem name of the array in which results are returned. If the connection name is not used and the variable requires a database connection, the current connection is used.

#### variable name

The name of the variable who's value is to be retrieved.

### **Returns:**

#### with stem name specified:

the value of the variable name option in a compound variable. The compound variable consists of a stem corresponding to *connection name* and a tail corresponding to *variable name*. A return code of 0 indicates the function completed successfully, or a negative number representing an internal or database error.

#### with stem name NOT specified:

the value of the variable name option

The following options are valid for this function:

### • DATATYPES

this returns a space seperated list of column attributers appropriate for the database. See SQLDESCRIBIE and the database-specific appendix for a list and description of these attributes.

#### • DESCRIBECOLUMNS

this returns a space seperated list of column attributers appropriate for the database. See SQLDESCRIBIE and the database-specific appendix for a list and description of these attributes.

### • SUPPORTSTRANSACTIONS

this returns 1 if the database supports *transactions*. ie. the SQLCOMMIT and SQLROLLBACK functions actually do something. A value of 0 indicates the database does not support *transactions*.

# • SUPPORTSSQLGETDATA

this returns **1** if the database supports the Rexx/SQL function; SQLGETDATA. A value of **0** indicates the database does not support SQLGETDATA.

# • DBMSNAME

this returns the name of the database currently connected to and optionally a version number of that database.

**Example:** The following example shows the use of SQLGETINFO with and without a stem variable parameter:

Say "Getting mSQL datatypes with stem..." rc = sqlgetifno(c1,"DATATYPES","dt.") Do i = 1 To c1.datatypes.0 Say i '-' c1.datatypes.i End Say "Getting mSQL datatypes without stem..." Say sqlgetifno(c1,"DATATYPES")

The output from the above code sample is: Getting mSQL datatypes with stem... 1 - INT2 - CHAR3 - REALGetting mSQL datatypes without stem...INT CHAR REAL

#### SQLLOADFUNCS()

Load all REXX external functions making them available for use.

# This function only available in dynamic library implementations.

#### **Arguments:**

none

#### **Returns:**

*success:* zero *failure:* a negative number

# SQLDROPFUNCS()

Terminate Rexx/SQL and free up all resources used.

### This function only available in dynamic library implementations.

#### **Arguments:**

none

#### **Returns:**

*success:* zero *failure:* a negative number

# 4. Errors

All functions return a negative number if an error occurred. Zero or positive return values indicate success.

When an error occurs in the Rexx/SQL interface, the function returns a negative number corresponding to one of the numbers below and the variable **SQLCA.INTCODE** is set to that number. The variable **SQLCA.INTERRM** is also set to the corresponding message. If a database error occurs, **SQLCA.SQLCODE** and **SQLCA.SQLERRMR** are set to the appropriate values.

#### **Internal Errors:**

-1 - Database Error -6 - identifier is too long; max length is n -7 - value is not a valid integer. -8 - internal error -9 - no message available for SQLCODE n -10 - out of memory -11 - unknown variable variable. -12 - variable variable is not settable. -13 - statement statement is not a query. -14 - <parameter> is not a valid integer. -15 - Conversion/truncation occurred on column column: Expecting n, got m -16 - unable to set REXX variable -18 - extraneous argument - argument -19 - null ("") variable name. -20 - connection already open with name connection. -21 - connection connection is not open. -22 - no connections open. -23 - statement name omitted or null -24 - statement statement does not exist -25 - no connection is current -26 - statement has not been opened or executed -27 - reached maximum number of connections: n -51 - zero length identifier -52 - garbage in identifier name -61 - n bind variables passed. m expected -62 - bind values must be paired -63 - invalid substitution variable name at bind pair n. -64 - invalid datatype datatype specified -71 - Too many columns specified in SELECT -75 - no database name supplied -76 - %lt; connect string> must be only argument -83 - Column column-name not present in statement -84 - parameter parameter MUST be supplied -85 - Column < column > does not have a 'LONG' datatype -86 - action on file file-name failed: -87 - parameter parameter must be <= size -91 - stem name MUST have trailing '.' -97 - value is not a valid boolean.

# **5. Implementation Notes**

To enable multiple database access on those platforms that support the dynamic loading of REXX external functions, implementation-specific function names and status values should be provided as a compile-time option. It is expected that a separately built library be provided with the *standard* function names together with the a library containing the database platform-specific functions and status values.

For example, the OS/2 Oracle implementation provides a dynamic library called REXXSQL which

contains the *standard* function names like SQLCONNECT and *standard* status values like **SQLCA.SQLCODE**. It also provides an implementation-specific dynamic library called **REXXORA** with an equivalent **ORACONNECT** and **ORACA.SQLCODE**. This use of standard and implementation specific names also applies to default statement names and stem variable names. Basically, wherever the string SQL appears in function names or REXX variables names, an implementation specific abbreviation will be used.

This provision of database platform specific external functions will enable access to different vendor databases in the one REXX program.

The following database-specific abbreviations are recommended:

- ORA Oracle
- **DB2** IBM DB2
- SYB Sybase
- SAW Sybase SQL Anywhere
- MIN Mini SQL (mSQL)
- MY MySQL
- **ODBC** Generic ODBC interface
- ING Ingres
- WAT Watcom
- INF Informix
- PRO Progress

# 6. Using Rexx/SQL

SQL statements fall into two broad categories **DDL** and **DML**. **DDL** is Data Definition Language. These are statements like CREATE TABLE, DROP INDEX. DML statements are Data Manipulation Language statements of which there are two forms; queries (SELECT statements) and data modification statements (INSERT, UPDATE and DELETE statements).

To execute any SQL statement the program must first connect to a database server.

Each statement must be executed in a work area or context area.

For **DDL** statements, the underlying steps are:

- allocate a work area
- parse (prepare) the statement
- execute the statement
- release any resources

For **DML** data modification statements, the underlying steps are:

• allocate a work area

- parse (prepare) the statement
- bind any required values to the placemarkers (if any)
- execute the statement
- release any resources

For **DML** query statements, the underlying steps are:

- allocate a work area
- parse (prepare) the statement
- bind any required values to the placemarkers (if any)
- execute the statement
- fetch each row until end of selection (or done)
- release any resources

Since there is a reasonable overhead in allocating work areas and in parsing statements these should be minimised. The Rexx/SQL interface provides the means of doing this. The SQLPREPARE function allocates a work area to a statement and parses the statement. Work areas are deallocated from a statement when the SQLDISPOSE call is issued. While a statement is allocated to a work area it remains prepared (that is parsed and optimised). Because statement names are global, preparing a different statement with the same name as an existing statement disposes the existing one. After a statement has been prepared with SQLPREPARE , it is bound to a work area and remains bound until the statement is disposed of with SQLDISPOSE . The statement can be executed many times by the following means:

- Queries repeatedly opening and closing the cursor using the functions; SQLOPEN, SQLFETCH and SQLCLOSE. Typically, multiple calls are made to SQLFETCH to retrieve all rows selected in the cursor. SQLCLOSE is optional.
- Data modification statements repeatedly calling SQLEXECUTE. Each call may supply new bind values. The statement is not reparsed each time.

The following table shows the order in which the database functions are to be called for the different types of SQL statements.

| DML                |                     | DDL               |             |
|--------------------|---------------------|-------------------|-------------|
| SELECT             | INSERT, DELETE etc. | CREATE, DROP etc. | DESCRIBE    |
| SQLPREPARE         | SQLPREPARE          | SQLPREPARE        | SQLPREPARE  |
| SQLOPEN            | SQLEXECUTE          | SQLEXECUTE        | SQLDESCRIBE |
| SQLFETCH (in loop) | SQLDISPOSE          | SQLDISPOSE        | SQLDISPOSE  |
| SQLCLOSE           |                     |                   |             |

**Dynamic Library Implementations** 

The REXX external functions in the dynamic library need to be loaded by a call to RxFuncAdd() followed by a call to SQLLOADFUNCS, or its database specific equivalent. eg.

Call RXFuncAdd 'SQLLoadFuncs','REXXSQL','SQLLoadFuncs' Call SqlLoadFuncs

To load all Rexx/SQL external functions using the Oracle specific dynamic library:

Call RXFuncAdd 'ORALoadFuncs', 'REXXORA', 'ORALoadFuncs' Call ORALoadFuncs

# NB. The case of the function name specified in the third parameter of the RXFuncAdd() function MUST be *exactly* as indicated in the above examples.

Before exiting from a Rexx/SQL program, call SQLDROPFUNCS. This call does not deregister the external functions, rather it frees up all resources used by the current program.

# 7. Standard placemarkers and bind variables

Most SQL databases provide a mechanism that allows a SQL statement to be prepared once and then executed a number of times with different values for column variables. These variables are generally known as *bind variables*, and the positions in the SQL statement are marked with *placemarkers*. The common *placemarker* is the question mark; ?. A SQL statement that uses standard placemarkers might look like:

query1 = "select name from emp where id = ? and deptno = ?"

When providing values for *bind variables* it is necessary not only to provide the value of the *bind variable*, but also the datatype of that *bind variable*. Thus, *bind variables* are always supplied in pairs; the first being the datatype, the second the value.

Assuming the **EMP** table consists of the columns:

### ID CHAR(4) NAME VARCHAR(20) DEPTNO SMALLINT

then using bind variables in a call to SQLCOMMAND would look like:

query1 = "select name from emp where id = ? and deptno = ?"

rc = sqlcommand(q1,query1,"CHAR","F1","SMALLINT",10)

Some REXX implementations limit the number of parameters that can be passed to a REXX external function; (OS/2 REXX has a limit of 20). To work around this limitation, Rexx/SQL allows the specification of a stem name for the datatype and the value. This stem variable must conform to REXX's convention of *arrays*; ie. the compound variable with a tail of 0 contains the number of elements in the *array*.

Re-writing the above example using *arrays*:

query1 = "select name from emp where id = ? and deptno = ?" dt.0 = 2 dt.1 = "CHAR" dt.2 = "SMALLINT" bv.0 = 2 bv.1 = "F1" bv.2 = "10" rc = sqlcommand(q1,query1,"dt.","bv.")

Obviously in the above example, with only 2 *bind variables*, it is simpler to use the first method. When using the *array* method, there **must** only be two parameters passed; the two stem variable names, and these stem names **must** include the trailing '.'.

To add a bit more flexibility (and a bit more complication), the format of a *bind variable* can include a reference to an operating system file. This enables Rexx/SQL to insert data into a column directly from a file; useful for storing or retrieving BLOBs. The datatype specification consists of the string 'FILE:' followed by datatype of the column, and the value portion consists of the operating system file name.

Our example program would now look like:

query1 = "select name from emp where id = ? and deptno = ?" rc = sqlcommand(q1,query1,"FILE:CHAR","./abc","FILE:SMALLINT","/tmp/xyz")

Assuming the file: ./abc contains the string "F1" and the file /tmp/xyz contains the string "10" (and no trailing line feed or carriage return characters),then this version of the program would function the same as the previous two.

A word of warning when using this method to insert large files into a database or retrieve BLOBs. Rexx/SQL will take advantage of some database implementations that allow the insertion or extraction of pieces of a column of data. It generally uses a chunk of data of 64kb in size. On database implementations that don't support this partial insertion or extraction of column data, Rexx/SQL has no choice but to insert the file or extract the BLOB in one piece. This requires the allocation of memory of the size of the file or BLOB. So if your file or BLOB is 2gb in size I hope you have a **lot** of memory!!!

# **Appendix A - Rexx/SQL for Oracle**

This section describes features of Rexx/SQL specific to the Oracle implementation.

# General:

- All arguments to SQLCONNECT are optional.
- Examples of different connections with SQLCONNECT:

The following connects to the database running on the local machine as *SCOTT* with password *TIGER*.

rc = sqlconnect(,"scott","tiger")

The following connects to the database identifed by the SQL\*Net V2 entry; *XYZ.WORLD* as *SCOTT* with password *TIGER* with a connection name of *MYCON*.

rc = sqlconnect("MYCON","scott","tiger",,"XYZ.WORLD")

The following connects to the database running on the local machine as an externally identified user.

rc = sqlconnect()

• If, when the first call to SQLCOMMAND or SQLPREPARE is made, the user is not connected to a database, an implicit SQLCONNECT is made.

# **Bind Variables:**

Rexx/SQL for Oracle can use Oracle's two proprietary forms of placemarkers for bind variables; numbers and names, as well as the *standard* placemarker; **?**, if SQLVARIABLE('**STANDARDPLACEMARKERS',1**) is called before calling SQLCOMMAND or SQLOPEN. See 7. Standard placemarkers and bind variables for further details.

The following describes the Oracle bind mechanisms:

# Bind by number:

The placemarkers in the *sql statement* are numeric; :1, :2 etc. The arguments passed to the SQLCOMMAND and SQLOPEN functions for bind values consist of a '#' followed by the bind values. eg.

query1 = "select name from emp where id = :1 and deptno = :2" rc = sqlcommand(q1,query1,"#",345,10)

#### Bind by name:

The placemarkers in the *sql statement* are named; :ID, :DEP. The arguments passed to the SQLCOMMAND and SQLOPEN functions are pairs of placemarker name and bind variable value.eg.

query1 = "select name from emp where id = :ID and deptno = :DEP" rc = sqlcommand(q1,query1,":ID",345,":DEP",10)

Some REXX implementations limit the number of parameters that can be passed to a REXX external function; (OS/2 REXX has a limit of 20). To work around this limitation, Rexx/SQL allows Oracle bind values and/or placemarkers to be specified as *arrays*. This capability is similar to the method of passing bind values when using *standard* placemarkers but is not as flexible.

To specify that *arrays* are being used to pass bind values and/or placemarkers, the first bind parameter must be a '.' followed by either one or two stem variables. These stem variables must conform to REXX's convention of *arrays*; ie. the compound variable with a tail of 0 contains the number of elements in the *array*.

The following example demonstrates the use of *arrays* when using numbered placemarkers (only 1 *array* required):

query1 = "select name from emp where id = :1 and deptno = :2" bv.0 = 2 bv.1 = 345 bv.2 = 10 rc = sqlcommand(q1,query1,".","bv.")

The following example demonstrates the use of *arrays* when using named placemarkers (two *arrays* required):

query1 = "select name from emp where id = :ID and deptno = :DEP" bn.0 = 2 bn.1 = ":ID" bn.2 = ":DEP" bv.0 = 2 bv.1 = 345 bv.2 = 10 rc = sqlcommand(q1,query1,".","bn.","bv.")

#### **Column names:**

If a column specification in a SQL statement passed to SQLCOMMAND or SQLPREPARE contains a function or is a constant, the column specifier *must* be aliased so that a valid REXX variable can be generated for that column.

#### **SQLDESCRIBE** variables:

The Oracle implementation does not include any extra variable components.

# Appendix B - Rexx/SQL for mSQL

This section describes features of Rexx/SQL specific to the mSQL implementation.

# General:

- The *database name* argument in SQLCONNECT is mandatory.
- Examples of different connections with SQLCONNECT:

The following connects to the *TEST* database running on the local machine with a connection name of *MYCON*.

rc = sqlconnect("MYCON",,,"TEST")

The following connects to the MINERVA database running on the machine xyz.my.org.

rc = sqlconnect(,,,,"MINERVA","xyz.my.org")

- As mSQL has no concept of a transaction, the functions, SQLCOMMIT and SQLROLLBACK don't do anything. They are included for consistency.
- All statements are actually executed by SQLPREPARE. This obviates the SQLEXECUTE function, but it still should be used for portability.
- The variable **SQLCA.ROWCOUNT** always returns 0 for non **SELECT DML** statements. Thus, there is no way of determining how many rows were deleted, updated, or inserted.

# **Bind Variables:**

mSQL has no provision for bind variables in SQL statements. The return value from SQLVARIABLE('SUPPORTSPLACEMARKERS') is always **0**, so any references to bind variables in this document should be ignored for mSQL.

# **Column names:**

If a column specification in a SQL statement passed to SQLCOMMAND or SQLPREPARE contains a table alias, eg. a.emp\_id, the REXX variables created corresponding to this column DO NOT contain the "a." prefix.

### **SQLDESCRIBE** variables:

The mSQL implementation includes the extra variable component; **PRIMARYKEY**.

# Appendix C - Rexx/SQL for DB2

This section describes features of Rexx/SQL specific to the DB2 implementation.

### General:

The DB2 port uses the Call Level Interface (CLI) provided by DB2. This CLI is based on the X/Open CLI and is very similar to the ODBC API.

- The *database name* argument in SQLCONNECT is mandatory.
- Examples of different connections with SQLCONNECT:

The following connects to the *SAMPLE* database running on the local machine with a connection name of *MYCON*. It is assumed that the user has previously logged on, or will be prompted for a userid and password.

rc = sqlconnect("MYCON",,,"SAMPLE")

The following connects to the *SAMPLE* database running on the local machine. The Rexx/SQL session will logon as the user *FRED* with a password of *WILMA*.

rc = sqlconnect(,'FRED','WILMA',"SAMPLE")

#### **Bind Variables:**

DB2 uses the *standard* placemarker; **?**. See 7. Standard placemarkers and bind variables for further details.

#### Data types:

The datatypes supported by DB2 can be determined by a call to SQLGETINFO with the *DATATYPES* option.

# Appendix D - Rexx/SQL for Sybase System 10/11

This section describes features of Rexx/SQL specific to the Sybase System 10/10 implementation.

This port would not have been possible without the support of Pieter Leemeijer, Sybase, Brisbane and Chuck Moore, DIS, Washington State.

#### The documentation for this port is incomplete.

#### General:

The Sybase port uses the Sybase Open Client Client-Library/C API, which is unique to Sybase.

- The username, password and database name arguments in SQLCONNECT are mandatory.
- Example of a connection with SQLCONNECT:

The following connects to the *SADEMO* database running on the local machine with a connection name of *MYCON* and a username of *dba* and password of **sql**.

rc = sqlconnect("MYCON","dba","sql","SADEMO")

### **Bind Variables:**

Sybase System 10/11 uses the *standard* placemarker; **?**. See 7. Standard placemarkers and bind variables for further details.

#### **Data types:**

The datatypes supported by Sybase System 10/11 can be determined by a call to SQLGETINFO with the *DATATYPES* option.

# **Appendix E - Rexx/SQL for Sybase SQLAnyWhere**

This section describes features of Rexx/SQL specific to the Sybase SQLAnyWhere implementation.

This port would not have been possible without the support of Pieter Leemeijer, Sybase, Brisbane.

#### General:

The Sybase SQLAnyWhere port uses the ODBC API.

- The username, password and database name arguments in SQLCONNECT are mandatory.
- Example of a connection with SQLCONNECT:

The following connects to the SADEMO database running on the local machine with a connection

name of MYCON and a username of dba and password of sql.

rc = sqlconnect("MYCON","dba","sql","SADEMO")

# **Bind Variables:**

Sybase SQLAnyWhere uses the *standard* placemarker; **?**. See 7. Standard placemarkers and bind variables for further details.

# Data types:

The datatypes supported by SQLAnyWhere can be determined by a call to SQLGETINFO with the *DATATYPES* option.

# **Appendix F - Rexx/SQL for ODBC**

This section describes features of Rexx/SQL specific to the generic ODBC implementation.

# General:

- The username, password and database name arguments in SQLCONNECT are mandatory.
- Example of a connection with SQLCONNECT:

The following connects to the ODBC DSN REXXSQL with no username or password.

# **Bind Variables:**

ODBC uses the *standard* placemarker; **?**. See 7. Standard placemarkers and bind variables for further details.

# Data types:

The datatypes supported by ODBC can be determined by a call to SQLGETINFO with the *DATATYPES* option.

# **Known errors:**

- The Win95/NT ODBC 3.0 drivers sometimes return inconsistent results for queries.
- The Win95/NT Access driver always returns 1 for the *nullable* column when a statement is described.

# Appendix G - Rexx/SQL for MySQL

This section describes features of Rexx/SQL specific to the MySQL implementation.

# General:

- The *database name* argument in SQLCONNECT is mandatory.
- Examples of different connections with SQLCONNECT:

The following connects to the *TEST* database running on the local machine with a connection name of *MYCON*.

rc = sqlconnect("MYCON",,,"TEST")

The following connects to the TEST database running on the machine xyz.my.org.

rc = sqlconnect(,,,"TEST","xyz.my.org")

- As mySQL has no concept of a transaction, the functions, SQLCOMMIT and SQLROLLBACK don't do anything. They are included for consistency.
- All statements are actually executed by SQLPREPARE. This obviates the SQLEXECUTE function, but it still should be used for portability.
- The variable **SQLCA.ROWCOUNT** always returns 0 for non **SELECT DML** statements. Thus, there is no way of determining how many rows were deleted, updated, or inserted.

# **Bind Variables:**

mySQL has no provision for bind variables in SQL statements. The return value from SQLVARIABLE('SUPPORTSPLACEMARKERS') is always 0, so any references to bind variables in this document should be ignored for mySQL.

# **Column names:**

If a column specification in a SQL statement passed to SQLCOMMAND or SQLPREPARE contains a table alias, eg. a.emp\_id, the REXX variables created corresponding to this column DO NOT contain the "a." prefix.

# **SQLDESCRIBE** variables:

The mySQL implementation includes the extra variable component; **PRIMARYKEY**.

# **History of Rexx/SQL**

This section provides details of changes and additions made to the Rexx/SQL interface as it evolves.

# Version 2.0: 10 Jun 1997

- Addition of DB2, SQL Anywhere, MySQL and ODBC ports.
- Updated support for mSQL 1.0.16.
- Addition of new settable variables, AUTOCOMMIT, IGNORETRUNCATE, NULLSTRINGOUT,NULLSTRINGIN and STANDARDPLACEMARKERS and readonly variables DESCRIBECOLUMNS, SUPPORTSPLACEMARKERS, SUPPORTSSQLGETDATA and SUPPORTSTRANSACTIONS for use with SQLVARIABLE
- Addition of new functions use with SQLGETINFO and use with SQLGETDATA
- Changed the Oracle port to use deferred parsing. This necessitated changing the way that execution of **DDL** statements are handled. In previous versions, it was possible to call SQLPREPARE and the **DDL** statement would be executed as well. The new (and more consistent) method involves calling SQLEXECUTE after preparing the statement. This change to execution of **DDL** statements is applicable to **all** Rexx/SQL ports. Added support to the Oracle port to enable the use of '?' as a bind variable placemarker, to be more consistent with other databases.
- Added new command line switch -i to allow Rexx/SQL to be run interactively or to be used as a filter under Un\*x.
- Added support for bind values to be passed in Rexx *arrays*.

# Version 1.3: 10 March 1996

- Addition of OS/2 port for mSQL (version 1.0.13), using Dirk Ohme's OS/2 port.
- Parameters to SQLCONNECT changed.

# Version 1.2: sometime in 1995

• Addition of mSQL (version 1.0.10) support under Un\*x.

# Version 1.1: sometime in 1995

• Addition of DLL support under OS/2 for Oracle.

# Version 1.0: 10 June 1995

• First public release. This consisted of the Oracle port for Un\*x and OS/2, but no DLL support under OS/2.

Copyright © Mark Hessling 1997 < M.Hessling@qut.edu.au>

Last updated 20 Jun 1997